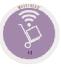

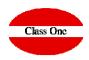

## **StarEcon Demo**

December 2.015

ClassOne | HospitalitySoftware&Advisory

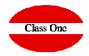

We have prepared a real demo on one of our servers:

### http://www.reservamimesa.com/economato/es

User: admin41 Password: admin31

In this demo you will find enough data to make the tests you want, for example, approximately 3000 articles, more than 165,000 purchase entries, 76500 transfer movements, plus 3M in consumption, ..., (from 31.12.2012 to 26.02.2016)

We ask that the tests you wish to carry out be as logical as possible, since it is not only you who will be accessing this demo, but also a number of other people who, like you, wish to evaluate our applications "live".

If the data you are testing is very large, please note that it may take a while for it to load on your computer. It is advisable to have a good Internet connection and not to spend excessive periods of time for greater agility.

### http://www.reservamimesa.com:9095/economatoVlc/es

User: Password:

### http://www.reservamimesa.com:9093/economato/es/

User: lezama Password: lezama

friday

friday

Manuals:

http://www.reservahotel.com/30/indexStarEcon/es/indexStarEcon.html

ClassOne|HospitalitySoftware&Advisory

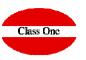

In all the TABLES that we can see in the different sections these basic rules are fulfilled.

|        |        |         |               | Menú Principa                                                                                                    | al / Ficheros maestros | Fichero                 | o de Arti          | culos Suministros      | -    | Usuario       | o: adm | in 👘 | -   |
|--------|--------|---------|---------------|----------------------------------------------------------------------------------------------------|------------------------|-------------------------|--------------------|------------------------|------|---------------|--------|------|-----|
|        |        |         |               |                                                                                                    | + /                    | ×                       | <u>B</u>           |                        |      | 2             | 1      | à .  |     |
| Código |        | Descri  | oción         |                                                                                                    |                        | P.U.C.                  | ¢                  | Familia de Suministros | Modo | 6             | Conta  | dor  |     |
| -112   | 1100   | Gasóle  | eo Calefación |                                                                                                    |                        |                         | 0,98               | Gasoleo                |      | Decrecimiento |        |      | 500 |
|        | 5001   | Kilos r | opa Sabanas   |                                                                                                    |                        |                         | 0.65               | Lavanderia             |      | Unids.        |        |      |     |
|        | 8001   | Sumin   | istro Agua 55 |                                                                                                    |                        |                         | 0.55               | Suministro Agua        |      | Crecimiento   |        |      | 3   |
|        | 8002   | Conta   | dor 324586    |                                                                                                    |                        |                         | 0.58               | Suministro Agua        |      | Crecimiento   |        |      | 1   |
| +      | -      | X       |               | Insert a new record                                                                                                    |                        |                         |                    |                        |      |               |        |      |     |
|        |        |         | A             | <ul> <li>Insert a new record</li> <li>Edit a record (Modify)</li> <li>Discharge (in some cases</li> <li>Font</li> </ul> |                        | ked in r                | ed and             | is not displayed)      |      |               |        |      |     |
| i: ins | sert / | m: E    |               | <ul> <li>Edit a record (Modify)</li> <li>Discharge (in some case)</li> </ul>                                            |                        | ng "i" Ins<br>' to edit | sert a r<br>a reco | lew record             |      |               |        |      |     |

ClassOne | HospitalitySoftware&Advisory

### ClassOne | HospitalitySoftware&Advisory

|                   |                   |                                        |                     | - Misi | mineria mas | ster Files / Provide | is master me                  |               | User: adminc1 🚆       |     |
|-------------------|-------------------|----------------------------------------|---------------------|--------|-------------|----------------------|-------------------------------|---------------|-----------------------|-----|
| <b>L</b>          |                   |                                        |                     |        |             | ± 🗶 🗙                | 2                             |               | **                    | * * |
| i: insert / m: Ed | lit / d, supr: de | 🗐 Id.                                  | Code                |        |             |                      |                               |               |                       |     |
|                   | Name              |                                        |                     |        | ¢           | CIF                  | E-mail                        | BAN/SWIFT/BIC | d Website             | ÷.  |
|                   | STUDIO EDITC      | Mame Name                              | Contact             | 40     |             | B-80220718           | soporte@classone.es           |               |                       |     |
| 40090059          | BODEGAS LAF       |                                        |                     |        |             | B-29,070,059         |                               |               |                       |     |
| 40090091          | EL CORTE ING      | CIF                                    | 🗹 E-mail            | EL     | ASCO        | A-28017895           |                               |               |                       |     |
|                   | SIERRA NEVAL      |                                        |                     |        |             | B-18350215           |                               |               |                       |     |
| 40090462          | PERYMUZ AXA       | Fiscal address                         | Fiscal zip          |        |             | B-93170462           |                               |               |                       |     |
| 40090534          | Prov. inexistente |                                        |                     |        |             |                      |                               |               |                       |     |
| 40090713          | ALIMENTACION      | Fiscal city                            | Fiscal province     |        |             | A-14020713           |                               |               |                       |     |
| 40090751          | ROMAN Y MAR       |                                        |                     |        |             | B-29080751           |                               |               |                       |     |
|                   | Prov. inexistente | Fiscal phone 1                         | Fiscal phone 2      |        |             |                      |                               |               |                       |     |
|                   | DANONE,S.A.       | - i i scar priorie i                   | - i iscar priorie z |        |             | A-17000852           |                               |               |                       |     |
|                   | LAVANDERIA II     | Circuit a mail                         |                     |        |             | B29873874            |                               |               |                       |     |
| 40090909          | DISTRIBUCION      | Fiscal e-mail                          | Warehouse addr      | ess    |             | 73760909             |                               |               |                       |     |
| 40090928          | Prov. inexistente |                                        |                     |        |             |                      |                               |               |                       |     |
| 40090943          | GRUPO DISOF       | Warehouse zip                          | Warehouse city      |        |             | A-29070943           |                               |               |                       |     |
| 40091060          | DIST. MIGUEL      |                                        |                     |        |             | B 93451060           |                               |               |                       |     |
| 40091067          | FUSTE CARRE       | Warehouse province                     | Warehouse phore     | 1e     |             | A 08261067           |                               |               |                       |     |
| 40091125          | DISTR. ARROY      |                                        |                     |        |             | B-29881125           |                               |               |                       |     |
| 40091412          | COCA-COLA IE      | Warehouse fax                          | Warehouse e-ma      | il 👘   |             | A86561412            |                               |               |                       |     |
| 40091443          | PROVEEDORE        |                                        |                     |        |             |                      |                               |               |                       |     |
| 40091540          | SUMINISTROS       | ✓ IBAN/SWIFT/BIC                       | ✓ Website           |        |             | B92381540            |                               |               |                       |     |
| 40091554          | GRUP.KALISE       |                                        |                     |        |             | A-35561554           |                               |               |                       |     |
| 40091644          | SANDRA VQUE       | User                                   | Password            |        |             | B93321644            |                               |               |                       |     |
|                   | ATLANTA REST      |                                        | - Password          |        |             | B80372006            |                               |               |                       |     |
|                   | GRAFICAS CAI      | - · · ·                                | Dimension of        | AFA    | A           | A-29412095           | informacion@graficascampos.es |               | www.graficascampos.es |     |
| 40092170          | CASA REYES J      | Remarks 1                              | Remarks 2           |        |             | B-29642170           |                               |               |                       |     |
| 40092246          | MANUELA ORT       |                                        |                     |        |             | 24802246 N           |                               |               |                       |     |
| 40092256          | BODEGAS TON       | DDEGAS TENEL S.A.U.<br>ov. inexistente |                     |        |             | A 07592256           |                               |               |                       |     |
| 40092322          | Prov. inexistente |                                        |                     |        |             |                      |                               |               |                       |     |
| 40092331          | CERVINCO INT      |                                        |                     |        |             | B29782331            |                               |               |                       |     |
| 40092481          | PROGLOB S.L.      |                                        |                     |        |             | B93282481            |                               |               |                       |     |
| 40092498          | DECA 1285, S.L    |                                        |                     |        |             | B-29692498           |                               |               |                       |     |
| 40092579          | GRUPO ALIMEI      |                                        |                     |        |             | A28212579            |                               |               |                       |     |
| 40092591          | EL TIO DE LAS     |                                        |                     |        |             | B-92262591           |                               |               |                       |     |
| 40092603          | COSTA DEL SO      | L BALEAR S.L.                          |                     |        |             | B-92062603           |                               |               |                       |     |
| 40092621          | BIMBO S.A.        |                                        |                     |        |             | A08152621            |                               |               |                       |     |
| 40092638          | PAN INGLES, S     | L                                      |                     |        |             | B-11292638           |                               |               |                       |     |
| 40092701          | VICHY CATALA      | N GRUPO, S.L.                          |                     |        |             | B-59162701           |                               |               |                       |     |

Locate a specific record

# **Basic Capacity Test**

Some basic rules

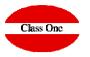

Increase or Cancel columns of the report we have on the screen

### ClassOne | HospitalitySoftware&Advisory

With INTRO, or TAB, you advance FIELD. With ESC or MAY+TAB, you go back to FIELD.

If you are in the first FIELD and press ESC, you go back to the previous option.

|                                                                                                    |                | Main menu / Invent | ory Control / Inventory in specific date      | User: adminc1 🛛 🚂 | 0         |                                                                                                    |
|----------------------------------------------------------------------------------------------------|----------------|--------------------|-----------------------------------------------|-------------------|-----------|----------------------------------------------------------------------------------------------------|
|                                                                                                    | Family 🗘 Artic | e                  | Description                                   | 0 Units 0         | Amount    |                                                                                                    |
| Q                                                                                                    |                | Department         | - Dep. wistente                               |                   |           | Salirse de la                                                                                                    |
| <u>ч</u>                                                                                                    | 004            | 1140005            | PLATANOS                                      | -0,30             | -0,38     | aplicación                                                                                                    |
|                                                                                                    |                |                    | Total Family 004                              | -0,30             | -0,38     | aplicación                                                                                                    |
|                                                                                                    | 201            | 4030027            | MAQ.CORRECTOR 4,2MM PRITT                     | -3,00             | -7,11     |                                                                                                    |
| 💿 👔 🚔 🚔 🛤                                                                                                    |                |                    | Total Family 201                              | -3,00             | -7,11     |                                                                                                    |
| Historical                                                                                                    | U              |                    | Total Dept. inexistente                       | -3,30             | -7,49     |                                                                                                    |
|                                                                                                    |                | Department         | , - Dept. inexistente                         |                   |           |                                                                                                    |
| Avg. purch. pr.                                                                                                  | 004            | 1130040            | CEBOLLETAS/CEBOLLINOS                         | -2.00             | -2.30     |                                                                                                    |
| Last purch. pr.                                                                                                  |                |                    | Total Family 004                              |                   | -2,30     |                                                                                                    |
| Historical without (-)                                                                                           |                |                    | Total Dept. inexistente                       | 2.00              | -2,30     |                                                                                                    |
| Historical without (-)                                                                                           |                | -                  | 00 - ALMACEN GENERAL                          |                   |           |                                                                                                    |
| Department                                                                                                    | 001            | Department         |                                               |                   | 00.54     |                                                                                                    |
|                                                                                                    | 001            | 1100001            | PECHUGA DE PAVO (COCINA)<br>JAMON CERDO HORNO | 6,00<br>4.00      | 33,54     | If we click with the second second |
| rom To                                                                                                    | 001            | 1100009            | CINTA LOMO CERDO COCINA                       | 2,00              | 8,12      |                                                                                                    |
|                                                                                                    | 001            | 1100017            | CHULETAS CORDERO LUNA                         | 2,00              | 17,80     | mouse directly or                                                                                                    |
| Family                                                                                                    | 001            | 1100024            | HUESOS SALADOS                                | 2,00              | 6,00      | the upper section                                                                                                    |
| From To 🕊                                                                                                    | 001            | 1100028            | SOLOMILLO CERDO                               | -6.00             | -27,36    |                                                                                                    |
|                                                                                                    | 001            | 1100020            | Total Family 001                              | 10,00             | 58,06     | we access directly                                                                                                    |
| Article                                                                                                    | 002            | 1110001            | MERLUZA COCINA                                | 12.00             | 204.00    | to the options                                                                                                    |
| To                                                                                                    | 002            | 1110011            | GAMBA CRUDA PELADA                            | 57,00             | 953,61    |                                                                                                    |
|                                                                                                    | 002            | 1110026            | CALAMARES ANILLAS/POTAS                       | -4.00             | -27,16    |                                                                                                    |
|                                                                                                    |                |                    | Total Family 002                              | 65,00             | 1.130,45  |                                                                                                    |
| Date 16/01/2019                                                                                                  | 003            | 0300005            | SALCHICHAS/CHORI COCKTAIL                     | 6.00              | 19.98     |                                                                                                    |
| 1                                                                                                    | 003            | 0300112            | POZO JAMON IBER. 45GR                         | 2.00              | 4.14      |                                                                                                    |
| Total By Family                                                                                                  | 003            | 0300143            | POZO PECH.PAVO TP180GR                        | 4,00              | 4,24      |                                                                                                    |
| and the second second second second second second second second second second second second second second second | 003            | 0300184            | POLLO ASADO ARGAL                             | -4,00             | -16.80    |                                                                                                    |
| Omit articles without stock                                                                                      | 003            | 0300189            | WEST-SALCH.BOCKWURST.5UND                     | 2.00              | 4,64      |                                                                                                    |
|                                                                                                    | 003            | 0300194            | WEST-SALAMI EXTRA 80GR                        | -2,00             | -2.60     |                                                                                                    |
| <b>C</b>                                                                                                    | 003            | 1120189            | ARGAL TORTILLA PATATA/CEB                     | 2,00              | 3,56 🔻    |                                                                                                    |
|                                                                                                    | 50 🔻           |                    |                                               | < 1 2 3           | 4 5 163 > |                                                                                                    |

# Basic Capacity Test

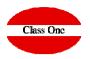

Some basic rules

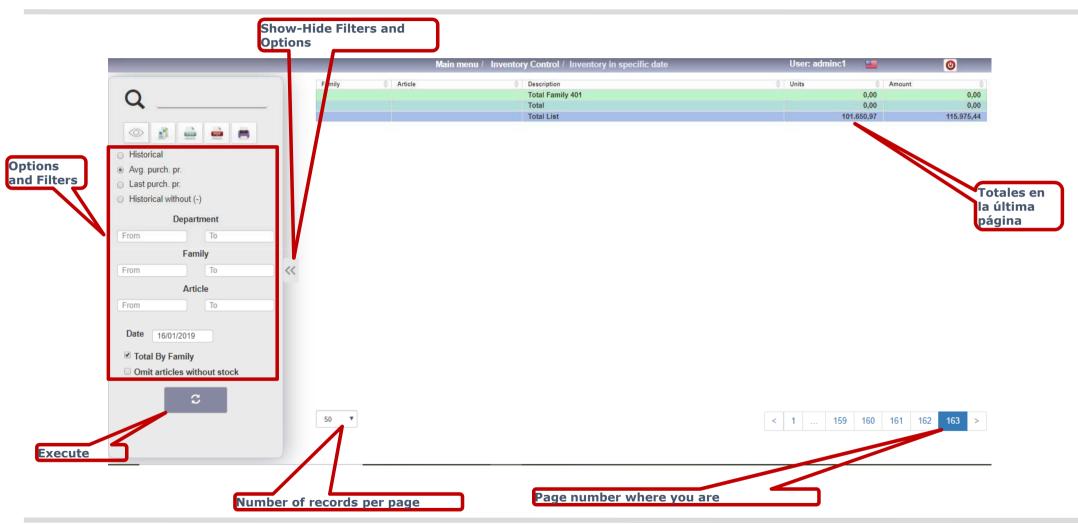

Class One

ClassOne | HospitalitySoftware&Advisory

### A few examples

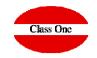

Try the following options, according to menus:

\* 1.8. Powerful tool to know from a supplier which items we buy from them, or an item from which supplier we buy it.

- **\*** C. Importing delivery notes in digital format
- **\*** 3.1. Entry of Goods. Easy and powerful
- **\*** 3.4. Consult the purchases from 01.02.2016 to 29.02.2016 (3600 movements)
- **4.2.** Valued summary of warehouse movements (from 01.02.2016 to 29.02.2016) (9700 article/department totals)
- **\*** 4.7. The above list is summarized.

✤ 4.3. Consulting the history of an article. 2300011 - COCA COLA BOTELLIN from 01.01.2015 to 29.02.2016 all departments. (9800 movements)

✤ 5.3 See Plates tab.

\* 6.1. Inventory at 15.02.2014 of all departments. (7400 movements)

✤ 6.4. Inventory Adjustment.

**\*** 6.A. Inventory to be done "on the spot", with Smartphone with barcode reader

ClassOne|HospitalitySoftware&Advisory